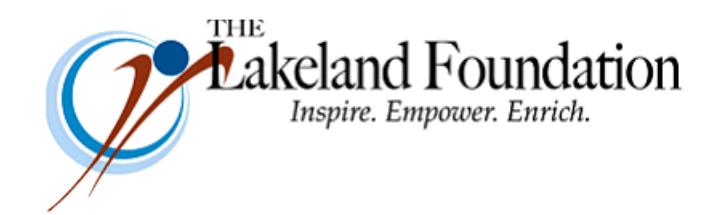

**TO:** The Lakeland Foundation Board & Friends **FROM:** Bob Cahen **DATE:** August 17, 2018 **SUBJ:** The Lakeland Foundation Friday Update

The academic year at Lakeland begins on August 25. We're looking forward to seeing thousands of students on our campus.

From the point of view of The Lakeland Foundation, it causes us to think about things:

- Whether we have sufficient scholarship funding to meet student needs;
- Whether we have dollars to fund innovative program/teaching ideas that come from our faculty;
- Whether we have dollars to enhance new programs related to student success or to meeting student emergency needs.

As we move closer to the end of 2018 (doesn't it seem like this year just began?), we're thinking about our usual end-of-year appeals for current donations, for finalizing planned gifts, and for types of gifts such as allocations - from the 70 ½ year old crowd - from pension funds.

Anyway, I guess August is a bit early for us to push all of this. But it's certainly not too early for us to remind you of Lakeland's needs and to remind you how much we depend on all of you to provide resources to meet those needs. Thanks for thinking about it.

And thanks again for all you do for Lakeland.

*Would you enjoy receiving Bob's Friday Update email in your inbox each week? Please [CLICK HERE](mailto:nbrooks@lakelandcc.edu?Click%20Here=Email%20Subject&subject=Please%20add%20my%20email%20to%20your%20Friday%20Update%20list.%20Thank%20you!) and just hit "send" and we'll add you to the Friday Update email list. Thank you!*